# **Consulta do Histórico do Cliente (CCCCF600)**

Esta documentação é válida para as versões 7.2 e 7.3 do Consistem ERP.

Confira outras versões: [Consulta do Histórico do Cliente \(v.7.1\) \(CCCCF600\)](https://centraldeajuda.consistem.com.br/pages/viewpage.action?pageId=317230079) |

## **Pré-Requisitos**

Não há.

#### **Acesso**

Módulo: Financeiro - Contas a Receber

Grupo: Clientes

# **Visão Geral**

O objetivo deste programa é permitir ao usuário consultar o histórico financeiro do cliente.

### Exemplo

Dados de títulos a receber, faturamentos realizados, devoluções efetuadas, etc.

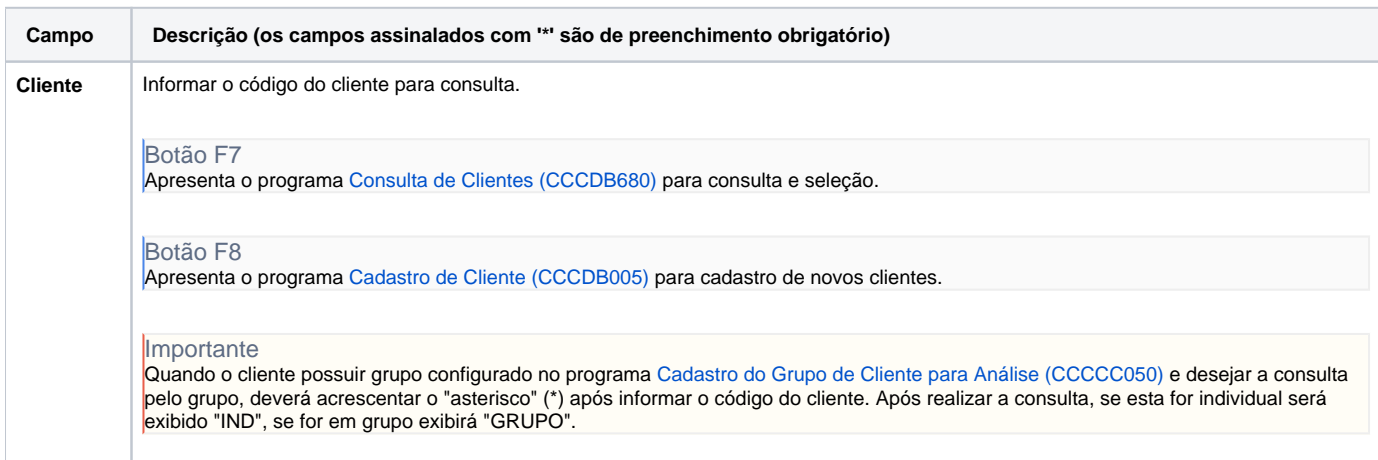

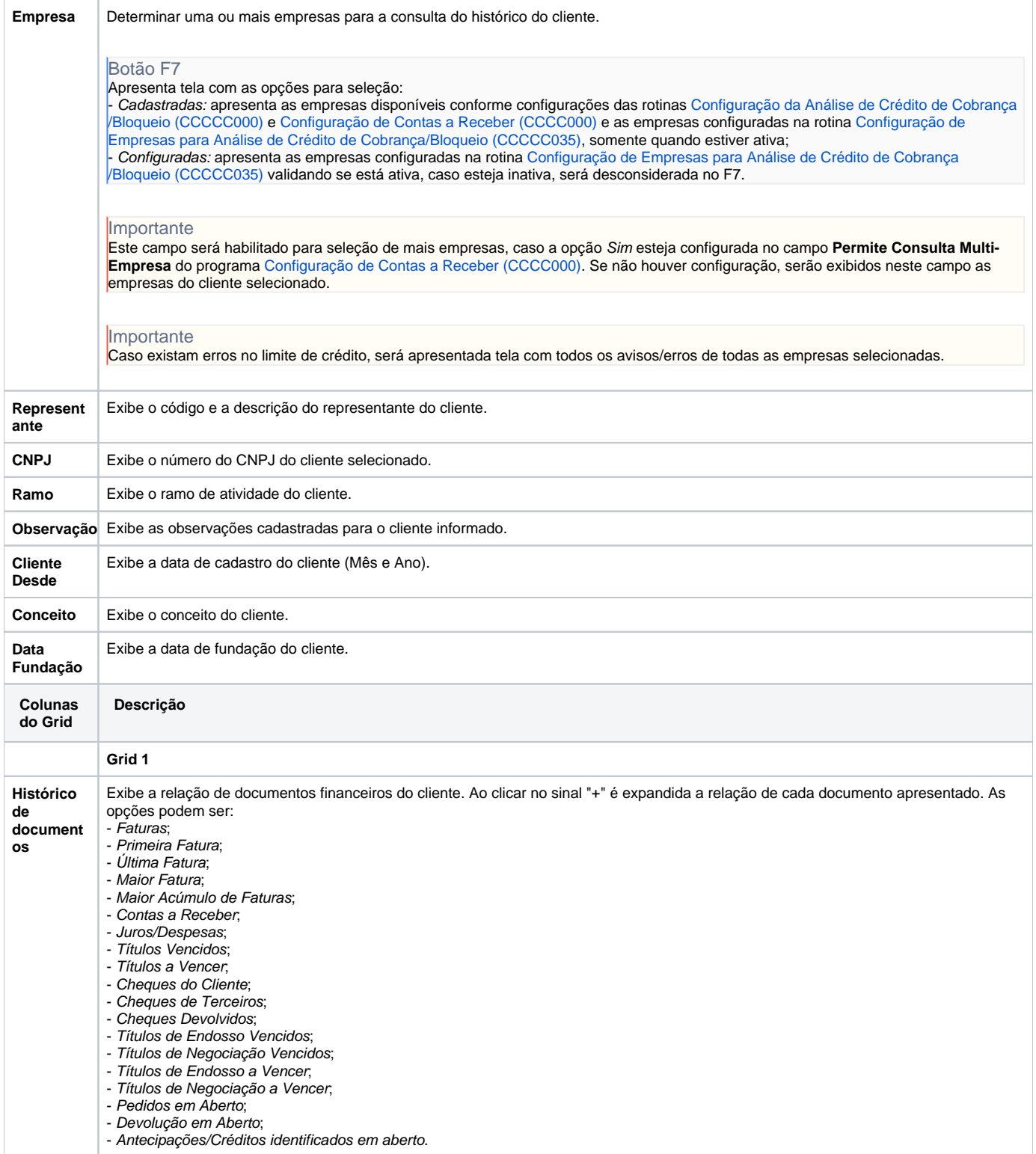

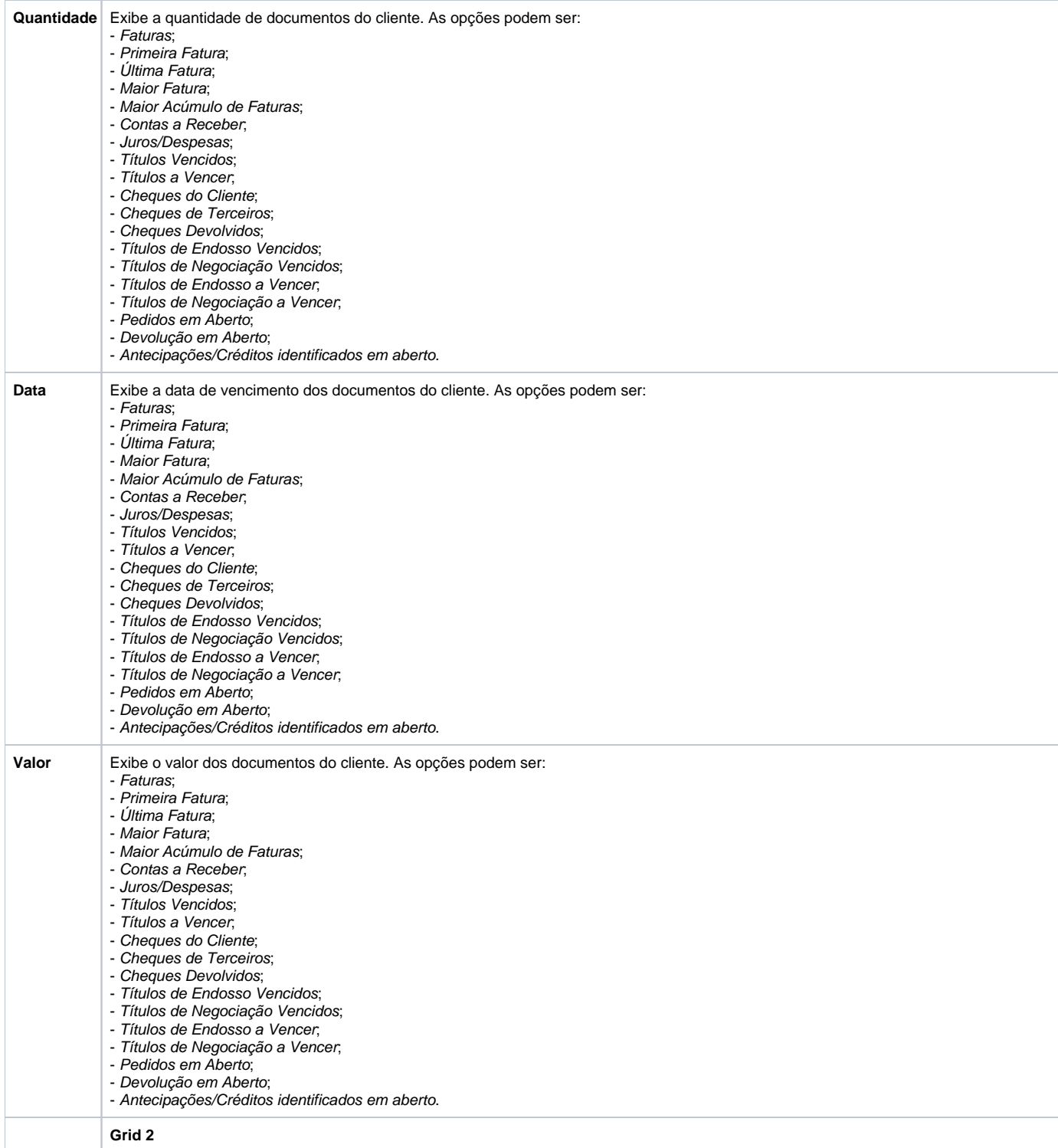

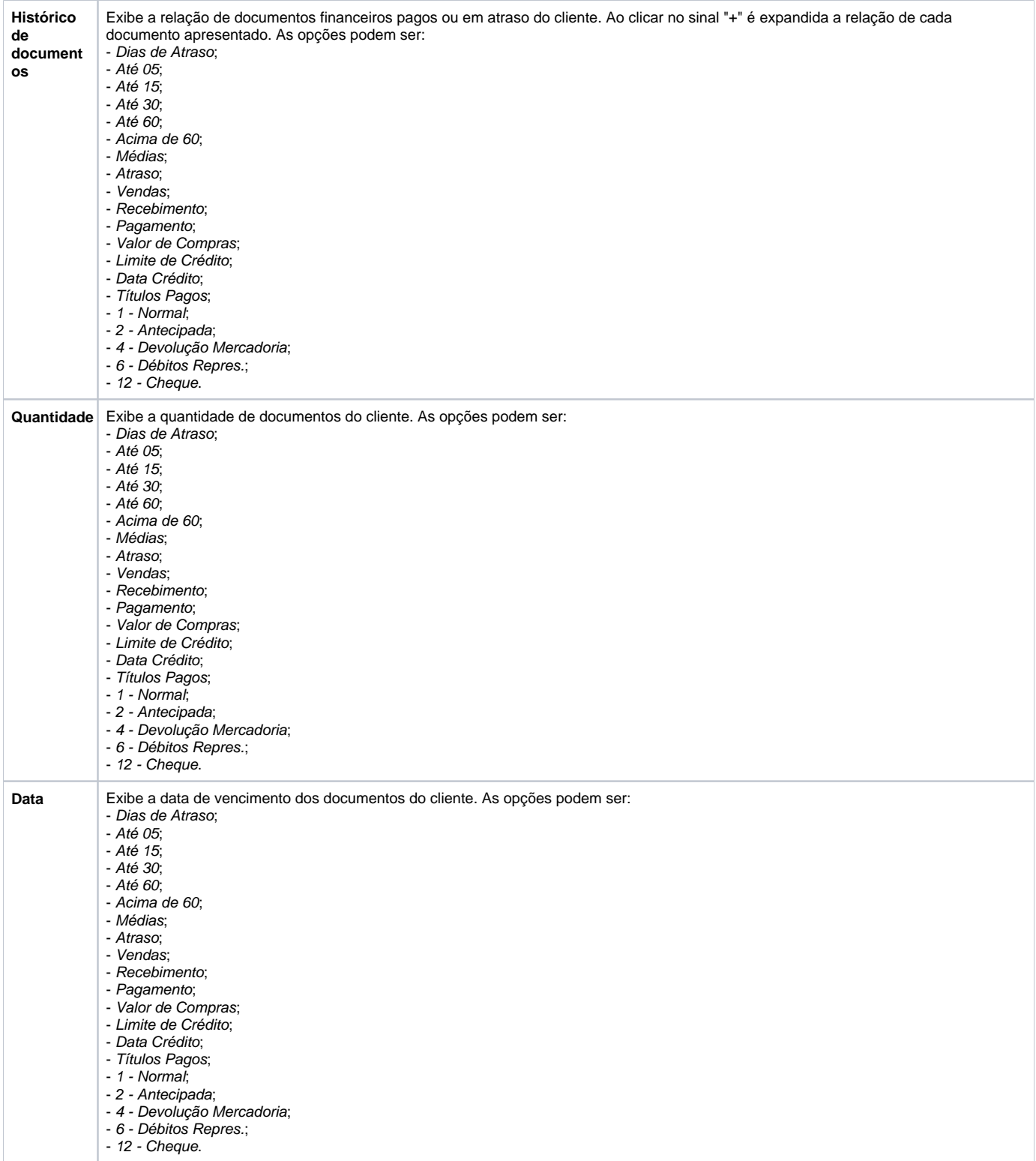

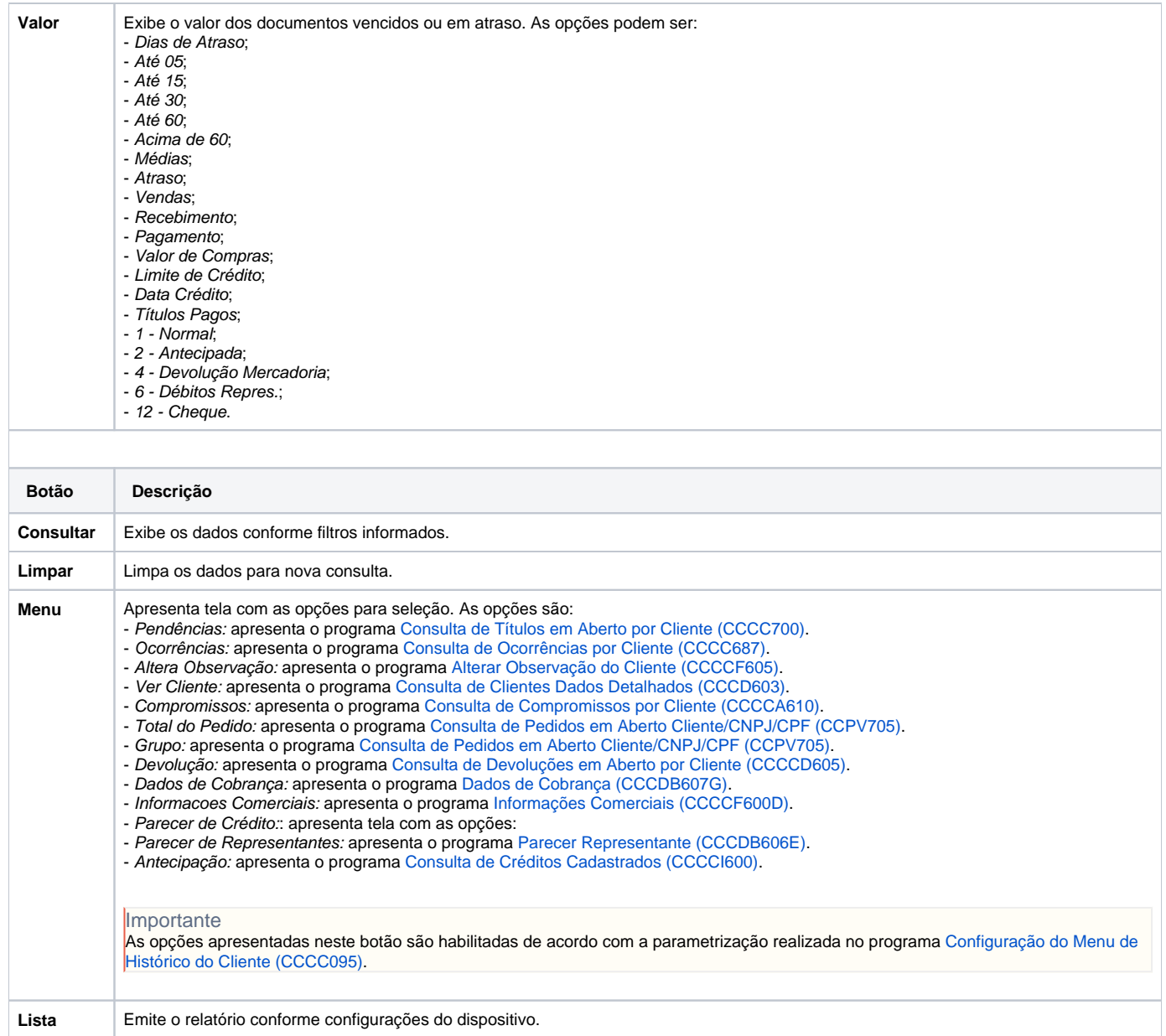

Atenção

As descrições das principais funcionalidades do sistema estão disponíveis na documentação do [Consistem ERP Componentes.](http://centraldeajuda.consistem.com.br/pages/viewpage.action?pageId=56295436)

A utilização incorreta deste programa pode ocasionar problemas no funcionamento do sistema e nas integrações entre módulos.

Exportar PDF

Esse conteúdo foi útil?

Sim Não